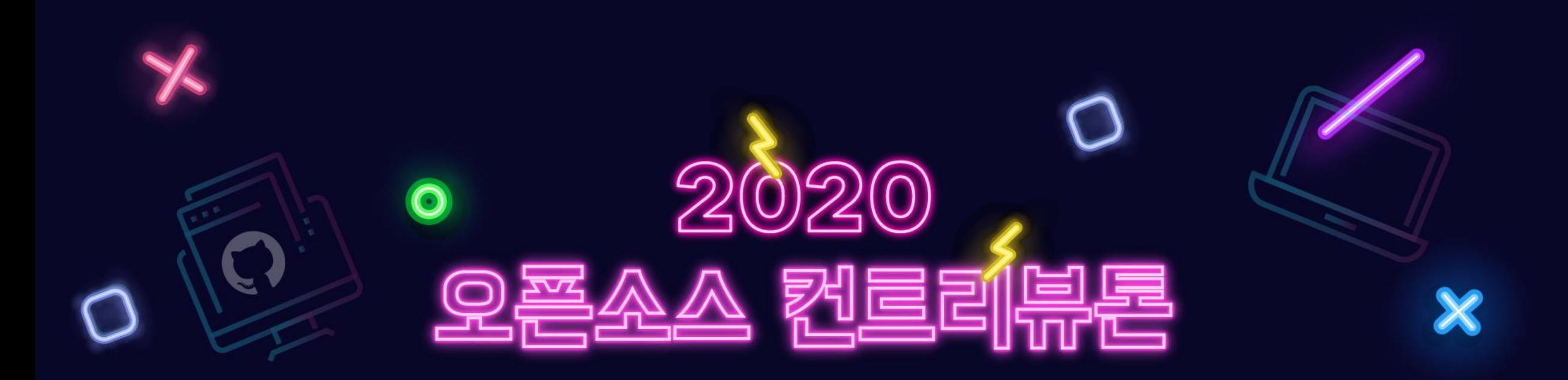

## - NNStreamer -

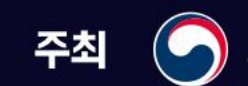

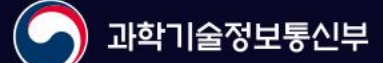

주관 mg 정보통신산업진 흉원

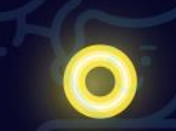

### **프로젝트 내용**

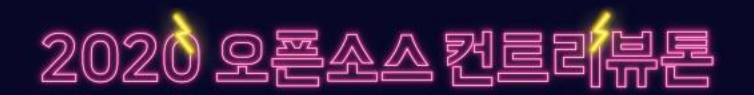

- **프로젝트명 :** NNStreamer
- **프로젝트 분야 :** Machine Learning, AI, Multimedia, OSS 전반
- **프로젝트 저장소 :** https://github.com/nnstreamer/nnstreamer
- **활용 언어 :** C/C++/Python
- **프로젝트 난이도 :** 중
- **참가자 모집 유형**
	- On-Device AI framework 개발에 관심이 많은 사람
	- 멀티미디어 스트림 처리에 대해 관심이 많은 사람
	- Tensorflow, Caffe2, PyTorch 등의 neural network framework가 제공하는 low level API의 활용에 관심이 많은 사람
	- 각기 다른 멀티미디어 스트림을 입력으로 받는 여러 neural network가 융합된 형태의 복잡한 응용프로그램 개발과 동작 원리에 관심이 많은 사람

- Open source project를 scratch부터 시작하여,. 구현, 플랫폼 (Ubuntu/Tizen/Android/Yocto)별 빌드 스크립트 작성 및 관리, CI/CD 구축까지 어디에서도 배울 수 없는 경험에 관해 관심이 많은 사람

#### **프로젝트 개요**

▪ 여러 신경망들을 활용하여, 의미 있는 응용 프로그램을 만들기 위해서는 영상, 음성, 센서 등의 다 양한 입력 장치로부터 데이터를 받아, 전처리를 거쳐 신경망에 넣고, 이를 다시 동기화하거나, 합 성하는 등의 복잡한 파이프라인을 구성하여 처리하는 것이 일반적입니다. 이러한 과정은 멀티미 디어 데이터를 활용하는 응용 프로그램에서의 동작과 매우 유사한 형태이기 때문에 신경망 처리 만을 위한 프레임워크를 처음부터 만드는 것보다 기존에 널리 사용되어 그 동작이 확실한 멀티미

<u> 2020 오픈소스 컨트리뷰</u>론

- 디어 프레임워크가 신경망 처리도 할 수 있도록 확장하는 것이 더 효율적입니다.
- NNStreamer는 이러한 아이디어에서 출발한 것으로, 현재 사실상 표준 프레임워크처럼 사용하고 있는 GStreamer에 다양한 plug-in들과 기능을 추가함으로써 Tensorflow, Caffe, PyTorch 등의 다 양한 신경망 프레임워크와 해당 프레임워크로 생성한 신경망 모델을 스트림 필터의 형태로 사용 할 수 있도록 해주는 기능을 제공하는 것이 목적인 프로젝트입니다.

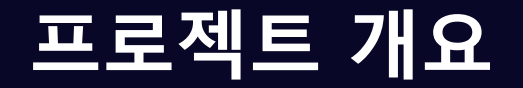

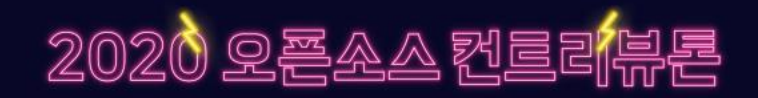

- 이에 더하여, 본 프로젝트는 기존의 거대한 오픈 소스 프로젝트에 기여하는 형태가 아니라, 아이디 어 고안부터, 빌드, 서버 구축, CI/CD 적용, 플랫폼 별 배포까지 전부 scratch부터 출발한 형태입니 다. 따라서, 새롭게 open source project를 initiate 하는데 있어 필요한 모든 knowhow를 가지고 있 고, 또한 쌓아가고 있으며, 개방적이고 역동적인 커뮤니티 분위기로 기술 공유에도 적극적이므로 단순한 구현 이상의 것들을 배우기에 최적인 프로젝트라 생각합니다.
- 또한, 최근 NNStreamer는 오픈 소스로서의 세계적인 역량과 가치를 인정받아, Linux Foundation 산하 AI 프로젝트(LFAI)에 공식 등록되어 관리되고 있습니다. (Homepage: [https://nnstreamer.ai/\)](https://nnstreamer.ai/)

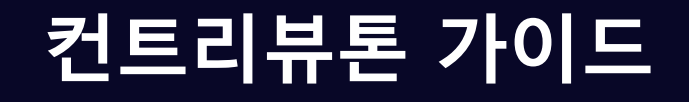

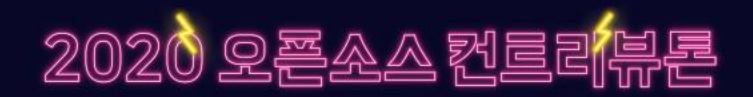

#### **1. NNStreamer as an open-source project**

- NNStreamer의 기본 아이디어 소개
- NNStreamer의 사례를 중심으로 새로운 open source project를 initiate하는 과정 소개
	- 새로운 오픈소스 프로젝트를 시작하면서 고민했던 다양한 주제와 노하우 공유 1) CI: Github에 webhook을 이용한 CI 구축 사례 소개 2) Packaging: 플랫폼(Tizen, Android, Ubuntu, Yocto, MacOS)별 패키징 3) Deployment: 플랫폼 별 패키지 배포 사례 소개

- …

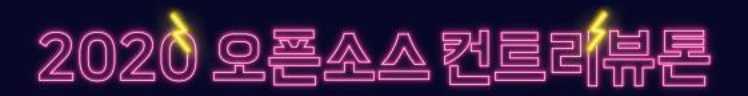

#### **2. Find something interesting in NNStreamer**

- : https://github.com/nnstreamer/ 아래의 각 서브 프로젝트들을 자세히 소개하고, 관심있는 프로젝트와 기여 방법을 고민하는 단계
	- NNStreamer프로젝트를 구성하는 각 서브 프로젝트 심화 소개
		- nnstreamer (https://github.com/nnstreamer/nnstreamer)
		- nnstreamer-example (https://github.com/nnstreamer/nnstreamer-example)
		- nntrainer (https://github.com/nnstreamer/nntrainer)
		- taos-ci (https://github.com/nnstreamer/TAOS-CI)
	- ■서브 프로젝트별 빌드 및 개발 환경 구축 가이드
	- 관심있는 프로젝트와 주제에 대한 개인 별 또는 팀 별 온라인 멘토링 진행

#### **3. How to submit a "PR" to open-source repositories?**

- : Open source에 기여하는 방법을 익히고, patch를 submit하여 merge 까지의 경험을 갖는 단계
- https://github.com/nnsuite 아래의 프로젝트에 github PR의 형태로 기여하는 방법 소개
	- git commit과 PR을 만드는 방법 소개
	- 제출한 PR이 master branch에 merge 되기까지의 과정 소개
	- 다른 사람의 review comment를 반영하는 방법 소개
- 간단한 패치를 포함하는 PR을 제출한 후, mater에 merge될 수 있도록 다듬기

#### **4. Idea or new feature or improvement discussion**

- : 그 동안 익힌 NNStreamer와 open source에 기여하는 방법 전반을 바탕으로, 본격적인 contributor로서의 활동을 시작하는 단계
	- ▪Bug fix와 간단한 patch 이상의 주제에 대해 고민하고 새로운 기능을 제안하거나 기여 계획 논의
	- ■해당 주제에 대하여 본격적으로 PR을 제출하고, merge 될 수 있도록 멘토와 함께 진행
	- 이러한 경험을 바탕으로 어떠한 open source project에서도 스스로 기여 활동을 할 수 있는 역량 함양

#### **5. Introduction to advanced topics**

- ▪진행 과정에서 여러 팀원들이 공통적으로 질의한 이슈 공유
- Trouble shooting 및 질의와 응답
- 커뮤니티에서 현재 고민하고 있는 open issue/problem들을 공유

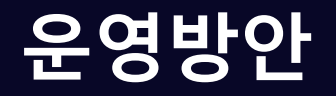

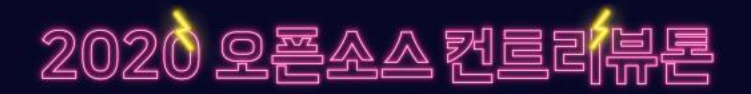

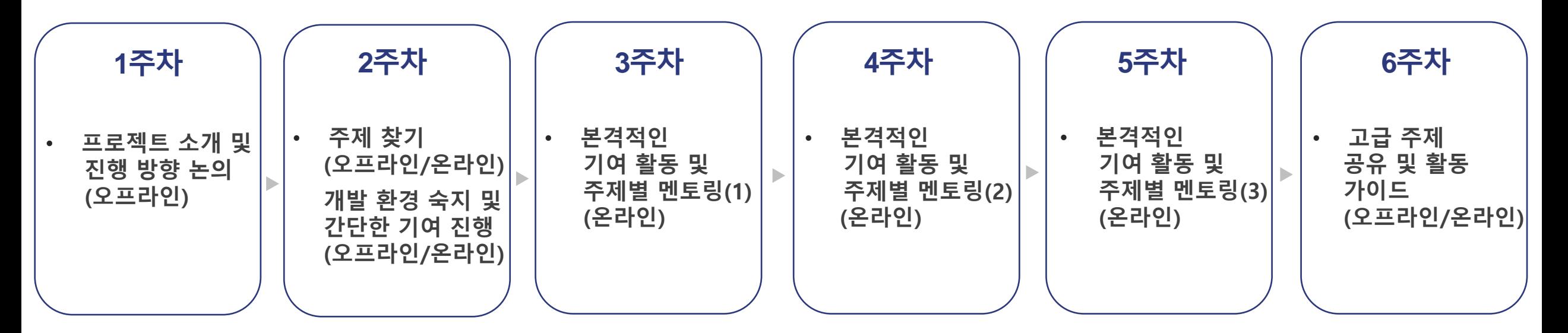

- 삼성전자 서울RnD캠퍼스 D/E 타워 1층 회의실에서 오프라인 프로그램 진행
- 가능한 일정은 사전 조율하여, 될 수 있으면 모든 참여자가 오프라인 프로그램의 내용을 숙지할 수 있도록 운영
- 개발 환경 구축과 개발을 위해 필요한 도구 사용에 대한 가이드는 오프라인 프로그램과 함께 진행
- 온라인 참여는 가능한 한 github의 issue를 이용하도록 가이드 할 예정이나, 필요에 따라 현재 커뮤니티에서 운영 하고 있는 gitter (https://gitter.im/nnstreamer/Lobby) 채팅을 활용하거나 slack 등의 외부 도구를 구축할 계획
- 참여자의 필요에 따라 오프라인과 온라인을 전환하며 운영

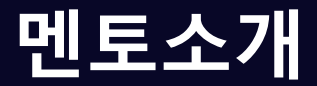

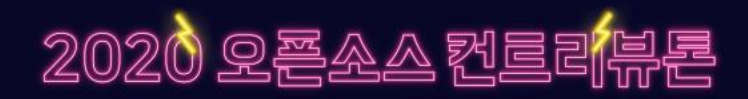

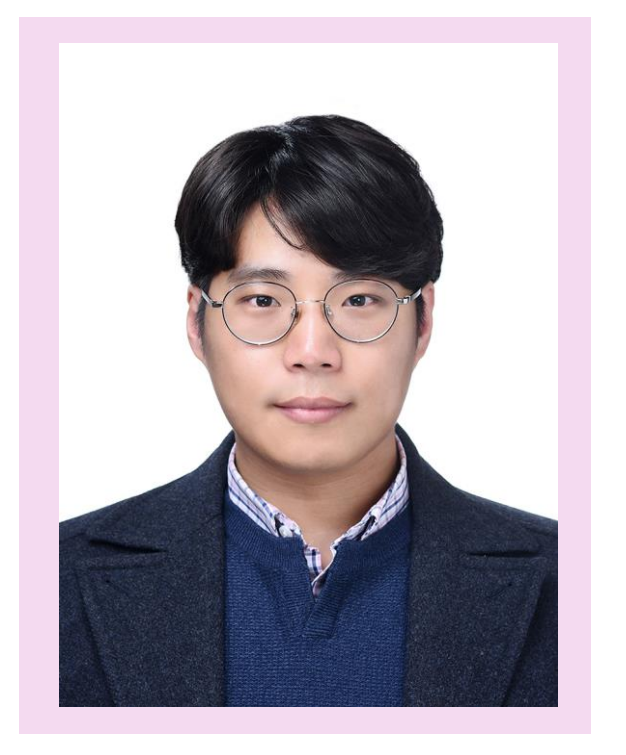

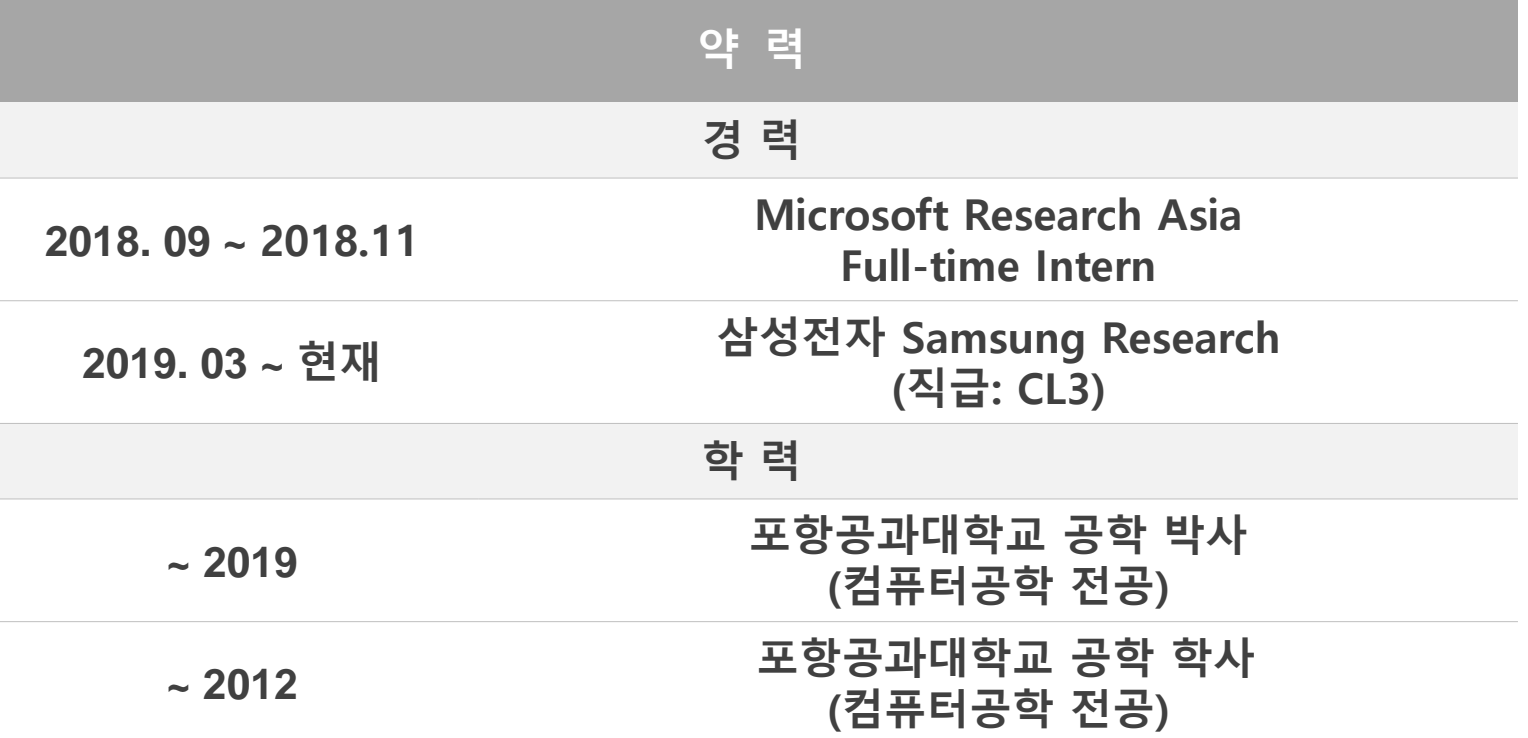

- **성명 : 채동주**
- **소속/직급 : 삼성전자/CL3**

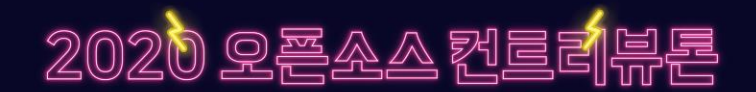

# Join the Team!

## - NNStreamer -